## **Instruments** (Continued)

## 2 Changing of tachometer display mode:

You can change the display mode of the tachometer.

- 1 Press SEL button to switch the display mode of tachometer.
- 2 Press **SET** button. The currently selected display mode is set, and then the display moves to the ordinary display.

## **Conventional display**

Shows the engine RPM on the tachometer bar segment.

## Peak hold display

Shows the engine RPM on the tachometer bar segment and peak hold segment.

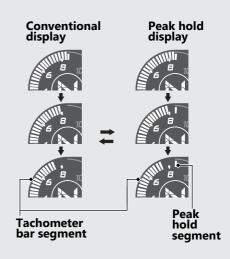